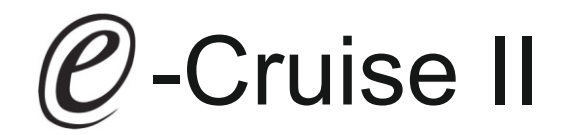

## Einbauanleitung für Ford Transit Diesel Modelle Produktion 2000 - 2006 nicht 2,4 Liter mit Motor H9FA und Fahrtenschreiber (auch wenn Fahrtenschreiber deaktiviert wurde)

Vor der Montage Hinweise zum Anschluss V-Signale beachten

Für Fahrzeuge mit Fahrtenschreiber (auch wenn dieser deaktiviert wurde) kann Artikel [LP-MCRUISEUNI](https://www.a-a.de/m-cruise-mechanischer-tempomat-universal-mit-bedienhebel.html)

verwendet werden

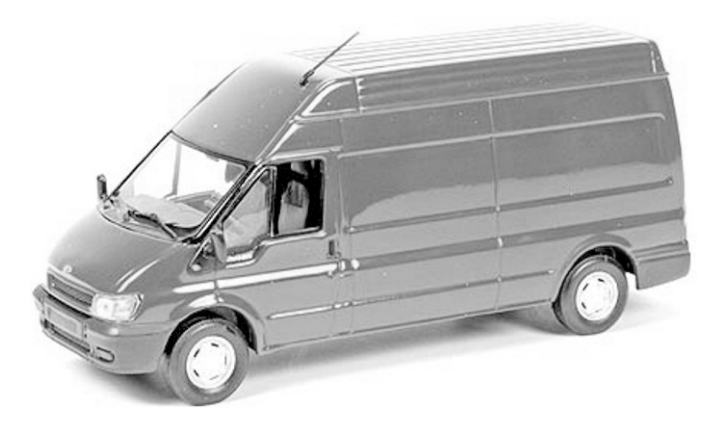

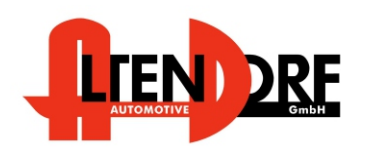

Altendorf GmbH Telefon +49 391 7446260- www.a-a.de

1533039 Rev. 3.0

# Vor der Installation

Lesen Sie die gesamte Einbauanleitung sorgsam durch, bevor Sie mit der

Installation beginnen. Sie beinhaltet Informationen darüber, wie der E-Cruise fachgerecht eingebaut wird.

Der E-Cruise darf nur von Fachleuten eingebaut werden, da moderne Fahrzeuge mit kostenintensiver Elektronik ausgestattet sind,

welche durch unangemessenes Handeln leicht beschädigt werden kann.

Altendorf GmbH kann für keine Fehler aufgrund falscher Installation verantwortlich gemacht werden.

Kontrollieren Sie den Einbausatz auf alle vorhandenen Teile.

- 1x Modul(15330399)
- 1x 14-poliger Stecker (1530244-Gaspedal)
- 1x 12 poliger Stecker (1530271 Spannung, Kupplung, Bremse, Drehzahl \*)<br>1x Finbauanleitung
- Einbauanleitung

optionalTemp-LED bestellen zeigt "Ein" an

**Hinweis: Es können auch folgende Bedienhebel verwendet werden. [Temp-1533141](http://www.a-a.de/product_info.php?info=p488_tempomat-bedienhebel-retro--l-.html) (Standardbedienhebel -links/rechts Montage-) [Temp-1533124](http://www.a-a.de/product_info.php?info=p487_tempomat-bedienhebel-mit-led--fuer-linksmontage-.html) (Bedienhebel mit LED - links Montage-) [Temp-1533180](http://www.a-a.de/product_info.php?info=p370_tempomat-bedienhebel-memory---led---limiter.html) (Bedienhebel Memory, LED & Limiter -links Montage)**

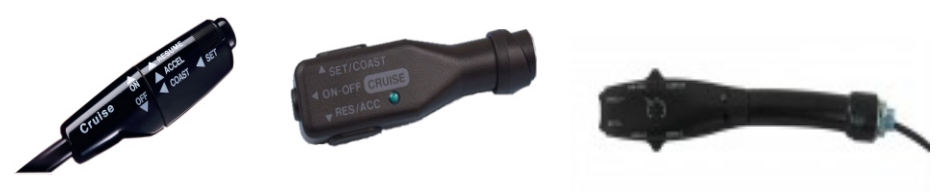

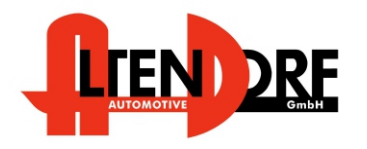

Altendorf GmbH Telefon +49 391 7446260- www.a-a.de

#### Wichtige Einbauhinweise:

- 1. Trennen Sie immer das Massekabel von der Batterie, bevor Sie mit der Installation beginnen.
- 2. Benutzen Sie immer die beiliegende Einbauanleitung.
- 3. Überprüfen Sie, ob die Rev. Nummer des Aufklebers mit der Nummer der Einbauanleitung übereinstimmt.
- 4. Halten Sie den evtl. notwendigen Radiocode bereit.
- 5. Suchen Sie eine geeignete Stelle für die Montage des Bedienteils und des Moduls.
- 6. Nicht benötigte Kabel sind zu isolieren.
- 7. Benutzen Sie nur Multimeter bei der Messung.
- 8. Alle Kabel sind zu **löten**.
- 9. Alle Verbindungen sind von der Kabelseite aus zu betrachten.
- 10. Führen Sie abschließend eine Probefahrt durch und testen dabei die Funktionen des E-Cruise.

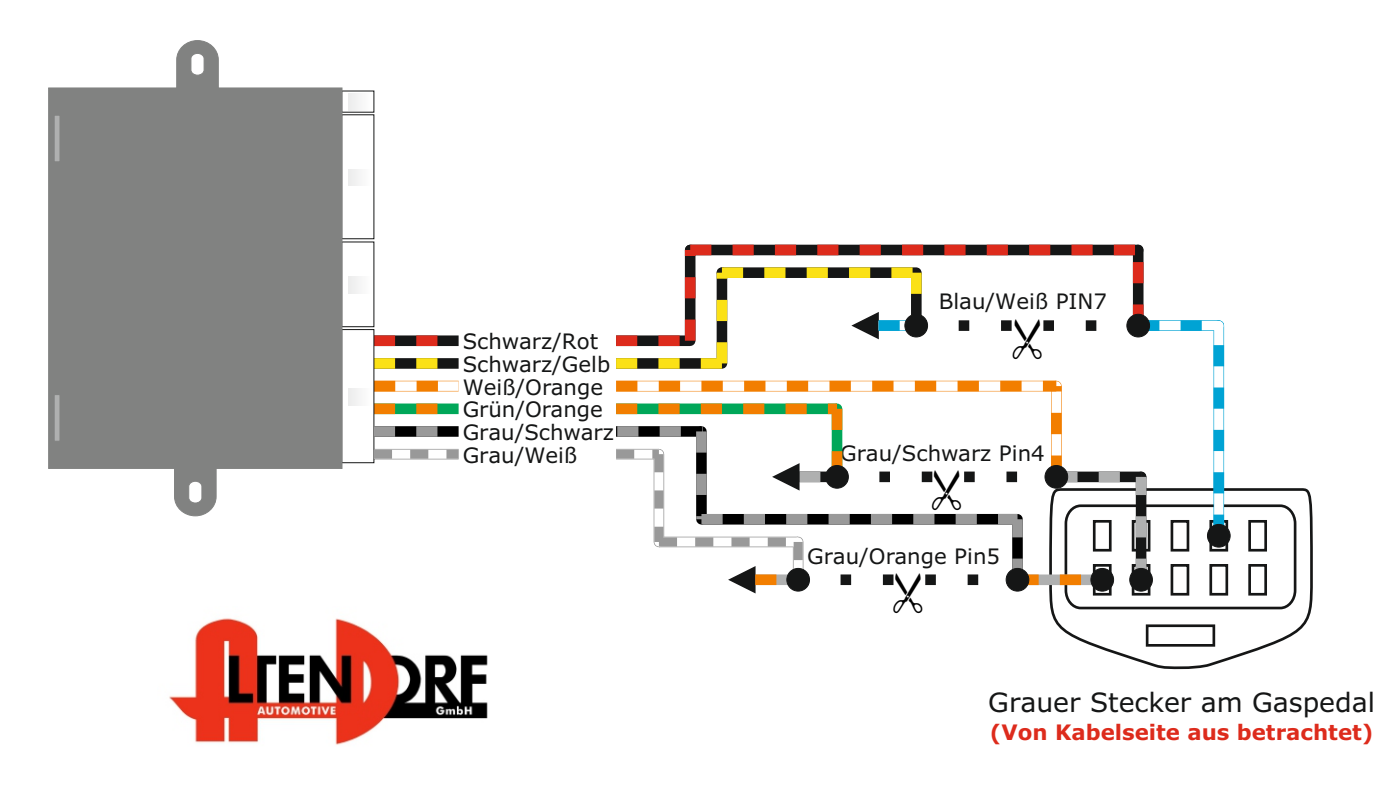

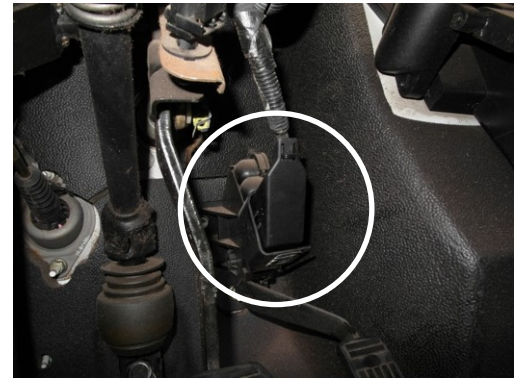

Die Kabelfarben können variieren, die Pin Position bleibt identisch

Altendorf GmbH Telefon +49 391 7446260- www.a-a.de

1533039 Rev. 3.0

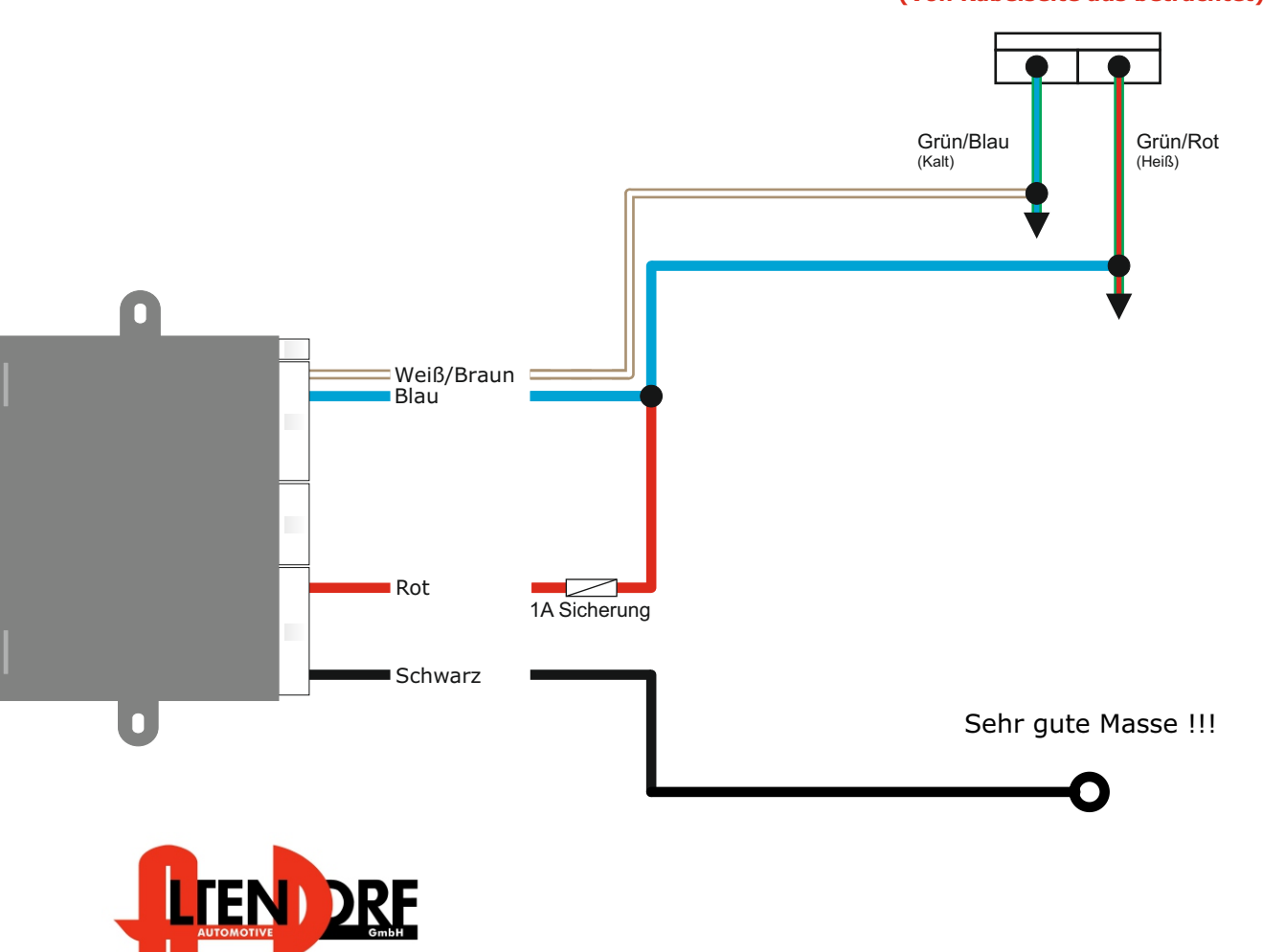

Stecker am Bremspedal **(Von Kabelseite aus betrachtet)**

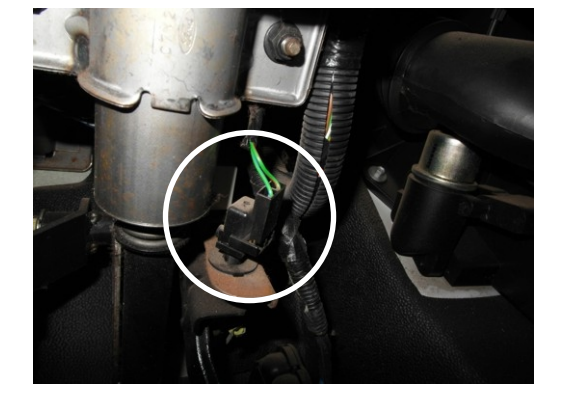

Altendorf GmbH Telefon +49 391 7446260- www.a-a.de

1533039 Rev. 3.0

### Variante für Fahrzeuge bis 2003 ohne Kupplungsschalter

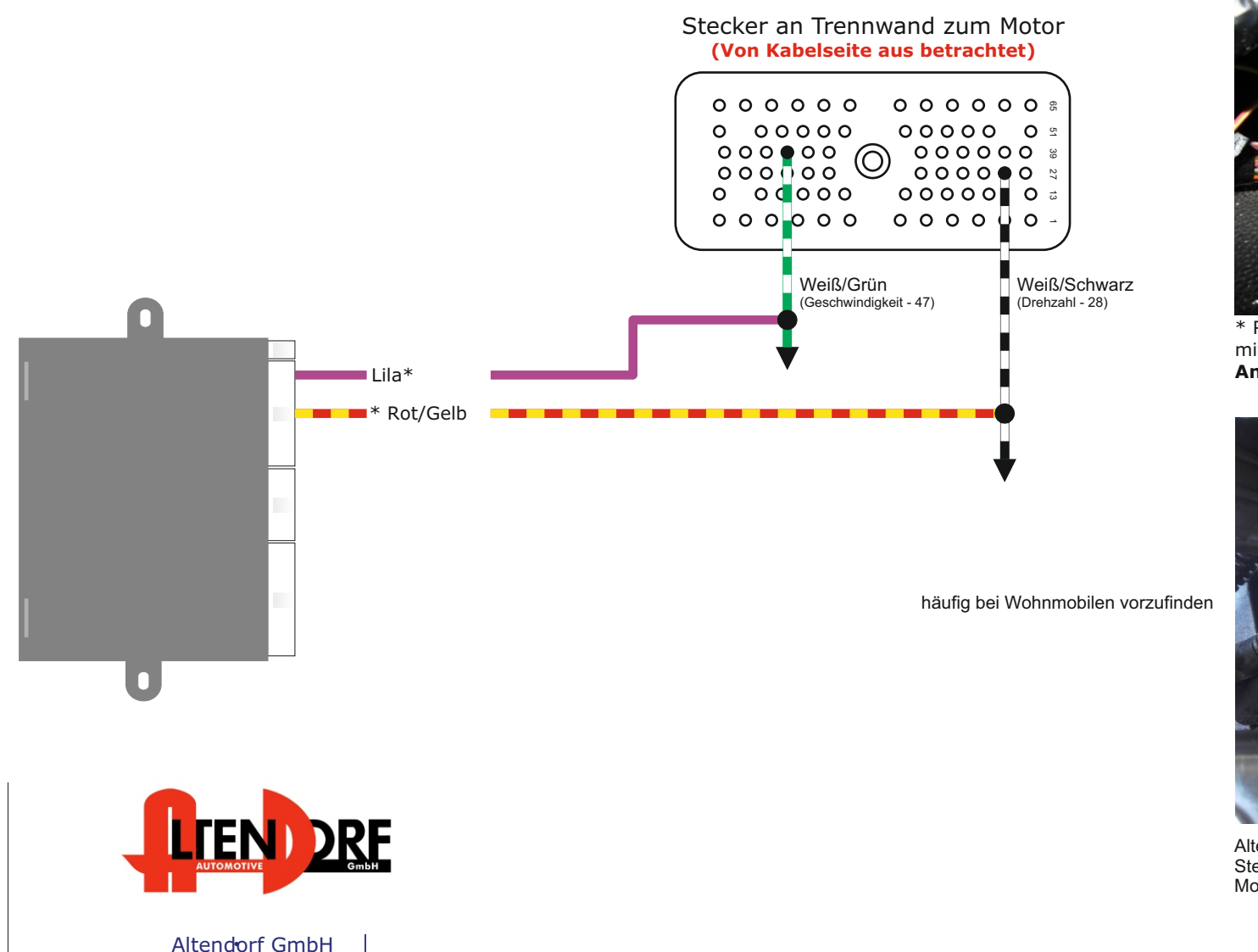

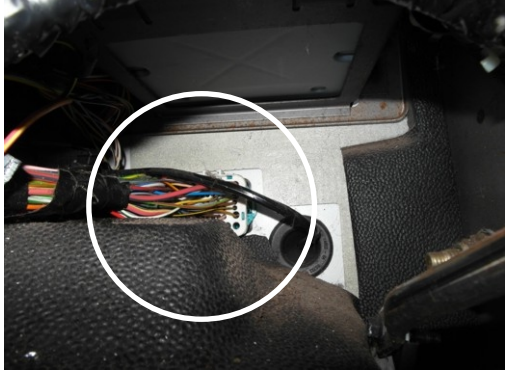

\* Rot/Gelbe Kabel nur bei Fahrzeugen mit man. Schaltung anschließen. **Andernfalls auf Masse legen.**

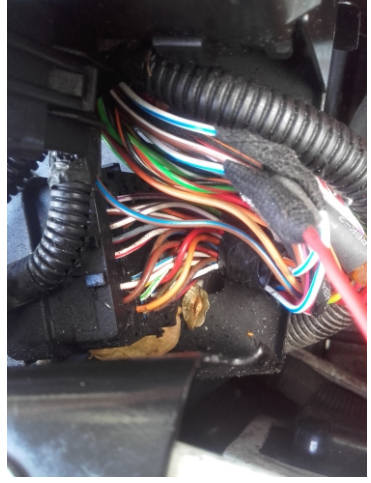

Alternativ: Stecker am Sicherungskasten im Motorraum Pin 13 Blau/Weißes Kabel

Telefon +49 391 7446260- www.a-a.de

## Ford Transit Diesel Modelle Produktion 2000 - 2006

#### Diese Variante für Fahrzeuge ab 2003

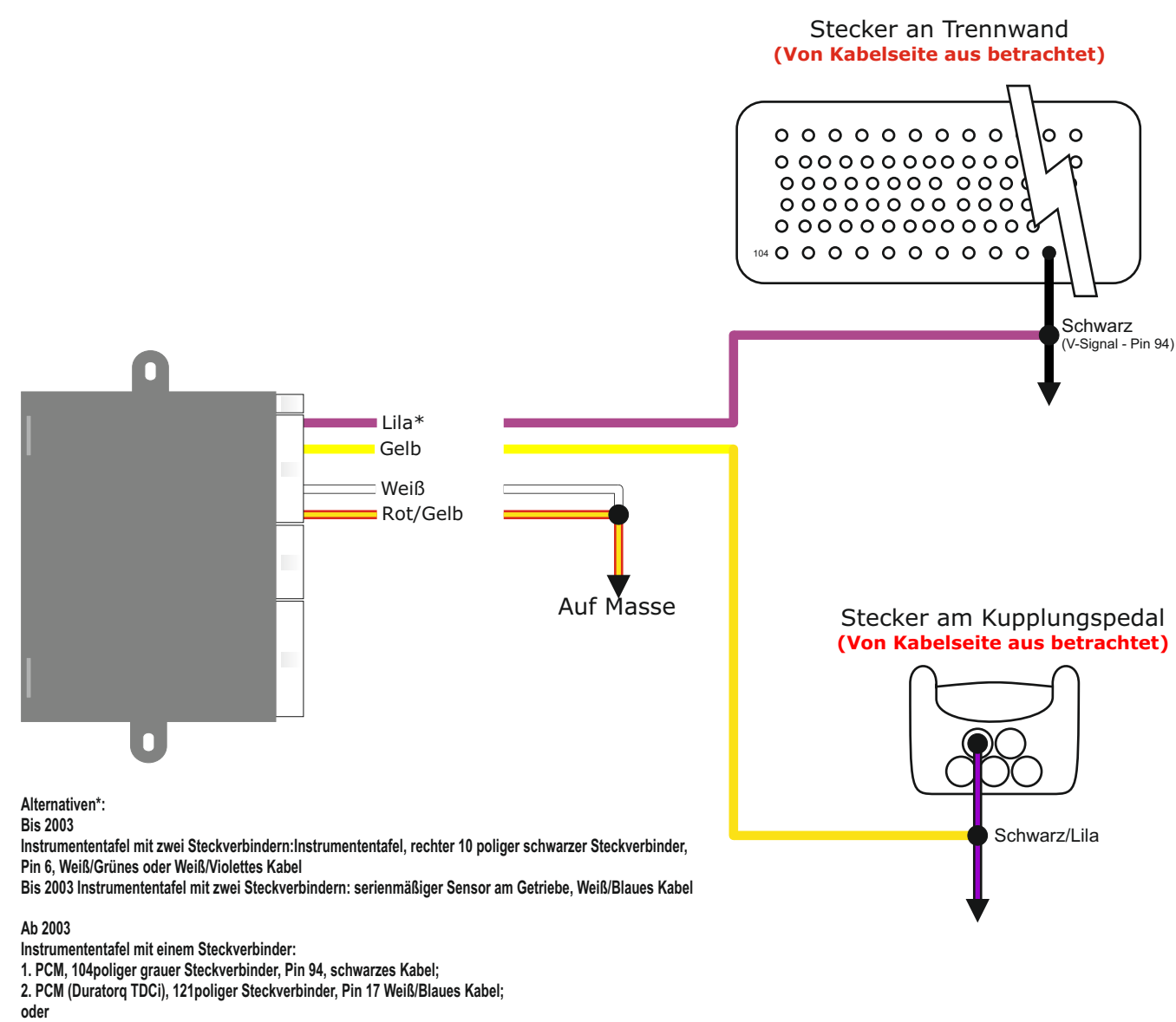

**34- bzw. 42poliger Mehrfachsteckverbinder vor dem Sicherungskasten Pin 13, Weiß/Blaues Kabel oder**

 **serienmäßiger Sensor am Getriebe, 2poliger brauner Steckverbinder, Weiß/Blaues Kabel.**

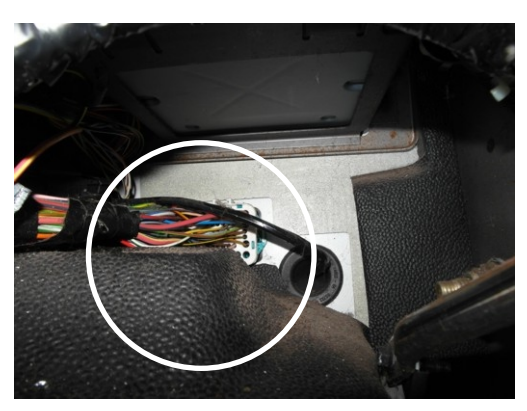

Kabel für V-Signal, können bei einigen Fahrzeugen auch am 34 oder 42 poliger Stecker vor dem Sicherungskasten Pin 13 abgenommen werden

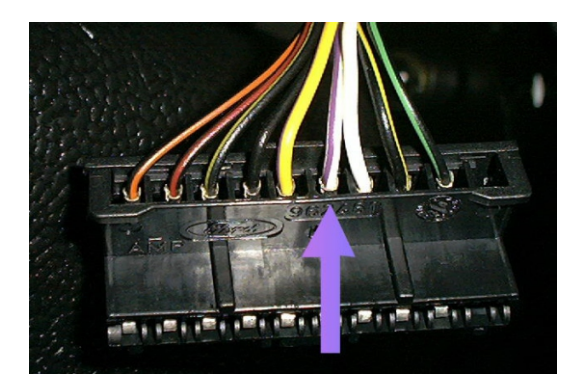

alternativ, Stecker hinter Tacho weiß/blaues Kabel.

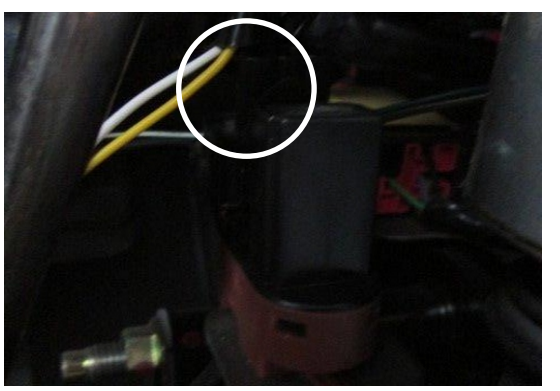

1533039 Rev. 3.0

Seite 6 / 7

Hinweis: Sehr selten kann Drehzahlsignal nicht ausgewertet werden. Dann Kontakt zu uns aufnehmen (Kupplungsschalter ist nachzurüsten)

Kabel für V-Signal, können bei einigen Fahrzeugen auch am Stecker vor dem Sicherungskasten (im Motorraum) Pin 13 abgenommen werden

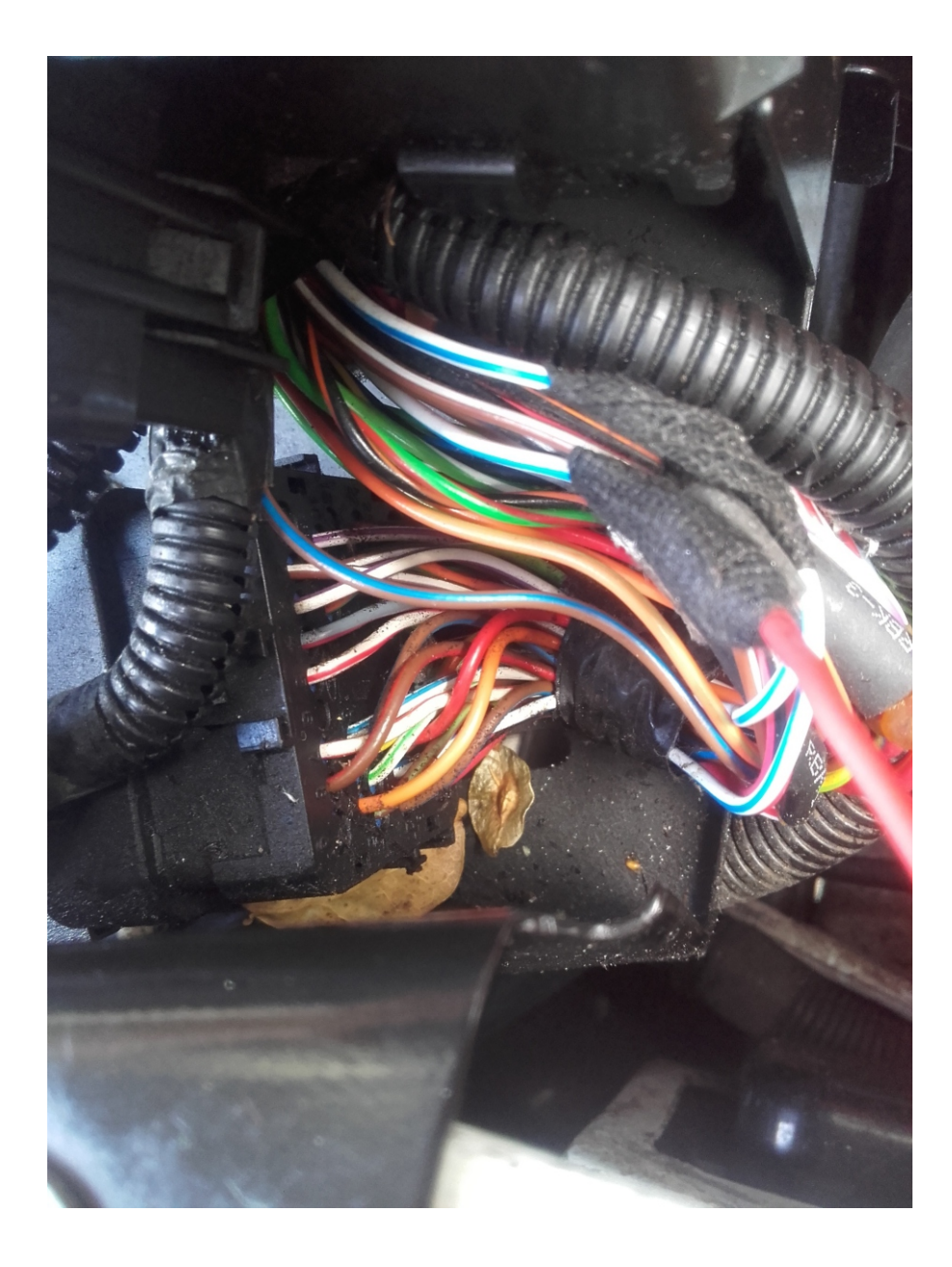

# Problemlösung/Diagnose.

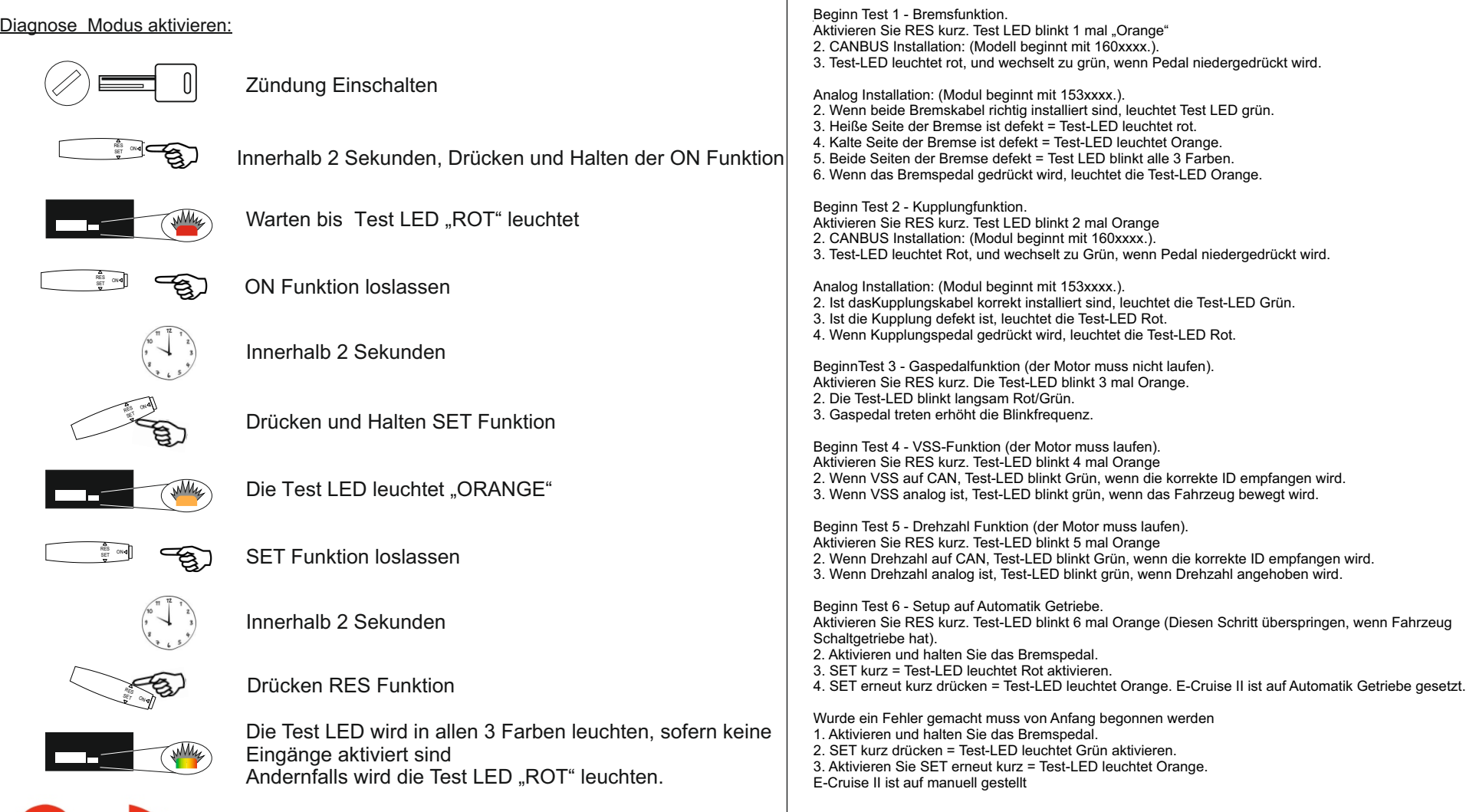

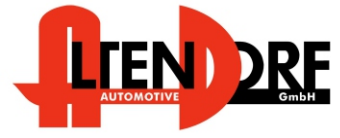

Altendorf GmbH Telefon +49 391 7446260- www.a-a.de